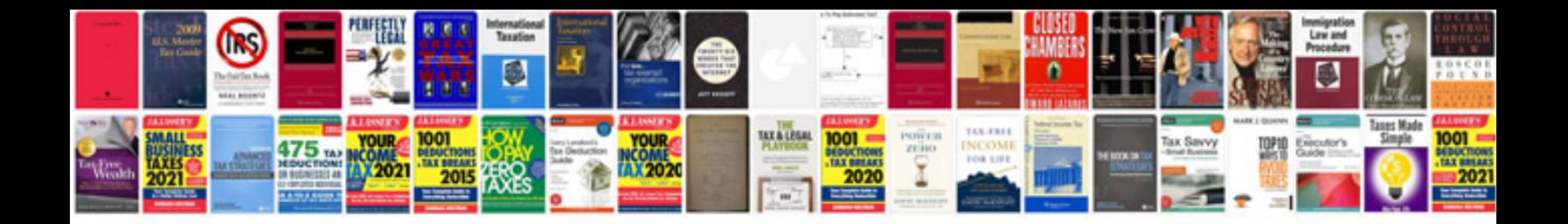

**How to convert into word document format**

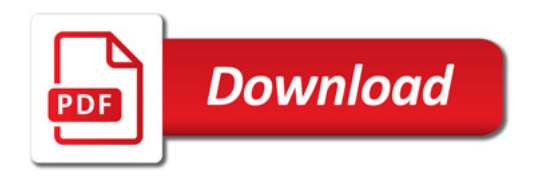

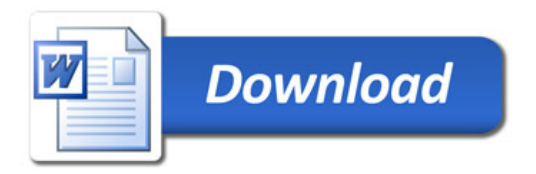